## **I-7188XBD-CAN/uPAC-7186EXD-CAN FAQ**

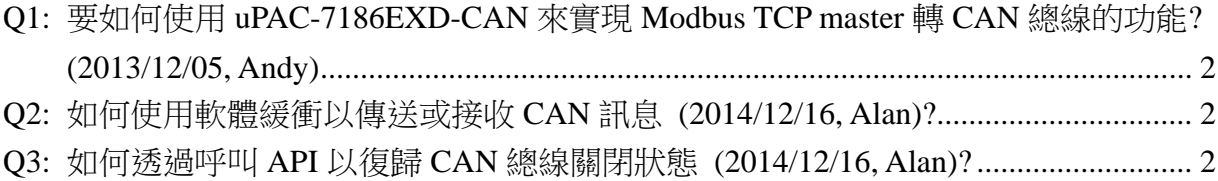

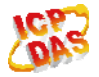

## **Q1:** 要如何使用 **uPAC-7186EXD-CAN** 來實現 **Modbus TCP master** 轉 **CAN** 總線的功能**? (2013/12/05, Andy)**

 $A$ :

關於 Modbus TCP master 的功能, 可以參考 fw\_demo23 範例.

ftp://ftp.icpdas.com/pub/cd/8000cd/napdos/7186e/demo/framework/

關於 CAN 總線資料收送的功能可以參考 all\_demo 範例.

ftp://ftp.icpdas.com/pub/cd/fieldbus\_cd/can/pac/upac-7186exd-can/demo/bcpp31/ (2013/12/05, Andy)

## **Q2:** 如何使用軟體緩衝以傳送或接收 **CAN** 訊息 **(2014/12/16, Alan)?**

A:

(1) 在呼叫 API XC100Init()時,啟用傳送或接收中斷功能。

(2)呼叫 API CAN\_CreateBuffer()功能並分被軟體緩衝容量。

(3)呼叫 API CAN\_InstallIrq()功能。

在完成這三個步驟後便可以使用軟體緩衝以傳送或接收 CAN 訊息。

(4)當要中止程式時,請呼叫 API CAN\_Restore()以釋放資源。

有關更多的資訊,請參考使用手冊第三章。

(2014/12/16, Alan)

## **Q3:** 如何透過呼叫 **API** 以復歸 **CAN** 總線關閉狀態 **(2014/12/16, Alan)?**  A:

(1) 當 CAN 總線關閉發生時,呼叫 API CAN\_BusOff\_Recovery()以復歸狀態。

(2) 使用 API SendCANMsg\_Recovery()以傳送 CAN 訊息。當 CAN 總線關閉發生時,則 CAN 總相關閉狀態將自動復歸。

(2014/12/16, Alan)

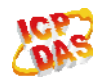